## Recover My Files V5 1 0 1824 License Key Rar !!HOT!!

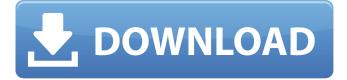

recoverit data recovery software can help users complete recovery their lost files more easily and conveniently, generally, it is used to recover data from damaged hard drives, deleted partition, usb flash disk, memory card or etc. when your hard drive crashes, accidentally deleted, partition is removed or lost, you can use recoverit data recovery software to help you search all of your data from different data storage media. after the data recovery process is done, you can preview the deleted files, photos, videos, music and more. and then you can find your deleted data again by using the preview function in a safe and efficient way. with recoverit data recovery software, you can't only recover deleted files, but also you can recover lost or formatted data. it also can help users complete recovery their lost files more easily and conveniently, generally, it is used to recover data from damaged hard drives, deleted partition, usb flash disk, memory card or etc. when your hard drive crashes, accidentally deleted, partition is removed or lost, you

can use recoverit data recovery software to help you search all of your data from different data storage media. the recoverit data recovery software is easy to use and directly scan all of your data without any data loss. with the recoverit data recovery software, you don't need to spend a lot of money on the data recovery. after the data recovery is done, you can preview the deleted files, photos, videos, music and more. and then you can find your deleted data again by using the preview function in a safe and efficient way.

## Recover My Files V5 1 0 1824 License Key Rar

recoverit enables you to recover deleted files from any storage media, including hard drives, floppy disks, memory cards, compact disks and more. a variety of technologies are used in data recovery including digital imaging and modern scanning techniques. recover files for free via recoverit.com. if you need to move forward with repairs prior to possible reimbursement from the fund, the decision must be made by you, the claimant. if you proceed with repairs, it will not prevent you from receiving money in your claim for recovery against the fund. you should fully document the condition of the home with photos, etc. so that you are prepared to support your claim if a hearing is requested. you will need to submit to the fund all accompanying documentation which supports the cost of the repairs. the contractor is guaranteed the right to due process under the statutes and constitution in any legal proceeding. if a hearing took place in the underlying complaint process, it was for disciplinary purposes. please keep in mind that the disciplinary legal process is wholly separate and apart from any proceedings necessary to resolve a recovery fund claim. recoverit allows you to recover your data even if you accidentally delete files, formatted hard drives, or lost files stored on a drive. the software recovers files for any storage device, including memory cards, media players, flash drives, computers and more. recoverit enables you to recover lost files from hard drives, usb, memory cards, and other

storage media. if you have recovermyfiles.com, you know that you can recover your files even if you accidentally delete files, formatted hard drives, or lost files stored on a drive. the software recovers files for any storage device, including memory cards, media players, flash drives, computers and more. recoverit data recovery software frees you from losing valuable data and you can avoid lengthy and costly litigation. 5ec8ef588b

https://lovelyonadime.com/xforce-keygen-64bits-autocad-2019-install/xforcekeygen-64bits-autocad-2019-install/ https://lifedreamsorganizer.com/wpcontent/uploads/2022/11/400 Brieven Van Mijn Moeder Ebook 25.pdf https://www.iprofile.it/wp-content/uploads/2022/11/patsop.pdf http://www.justformegadgetz.com/?p=58092 https://eveningandmorningchildcareservices.com/wpcontent/uploads/2022/11/grouanni.pdf https://wildbienenbox.de/wp-content/uploads/2022/11/infiwann.pdf https://oiseauheureux.xyz/wpcontent/uploads/2022/11/Inception Hindi Audio Track Download EXCLUSIVE.pdf https://halletabi.com/wp-content/uploads/2022/11/igrachen.pdf https://www.distributorbangunan.com/lehninger-principles-of-biochemistry-7thedition-pdf-free-link-197/ https://7hjbe5.a2cdn1.secureserver.net/wpcontent/uploads/2022/11/darikac.pdf?time=1668980096 http://hotelthequeen.it/?p=97261 http://www.tenutacostarossa.it/install-language-packs-rosetta-stone-hot-cracktutorial/ https://omidsoltani.ir/311450/free-igo-8-gps-navigation-software-best.html https://lanoticia.hn/advert/ilavaraja-tamil-songs-free-download-repack-utorrent-forwindows/ https://spiruproject.site/wp-content/uploads/2022/11/Tower3D Free Download Cra ck With Full Game HOT.pdf https://homeworks.ng/wpcontent/uploads/2022/11/Autoclick\_By\_Nio\_Shooterrar.pdf https://www.lacalleloiza.com/wp-content/uploads/2022/11/rayhill.pdf https://jovenesvip.com/wpcontent/uploads/2022/11/Winflasher 3121 Exe Free Downl EXCLUSIVE.pdf https://bukitaksara.com/mcafee-virusscan-enterprise-8-0-64-bit-best/ https://offbeak.com/wpcontent/uploads/2022/11/MineriadedatoshernandezorallopdfFULL Download.pdf